# **9. Routing**

## **9.1 Definition**

**A router is a network component that is connecting at least two separate networks together.** 

The default gateway is a router that will be used from the hosts by default (= as a standard).

### **9.2 Routing table**

The routing table tells the router what network is connected to which interface (plug) on the router. Every line in the routing table is called a route. The routing table is structured as follows:

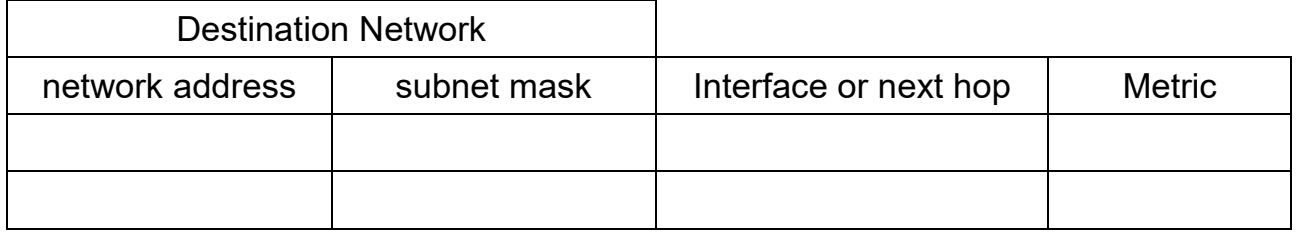

### **Exercise 1:**

Plan the IP-address ranges for the following internetwork:

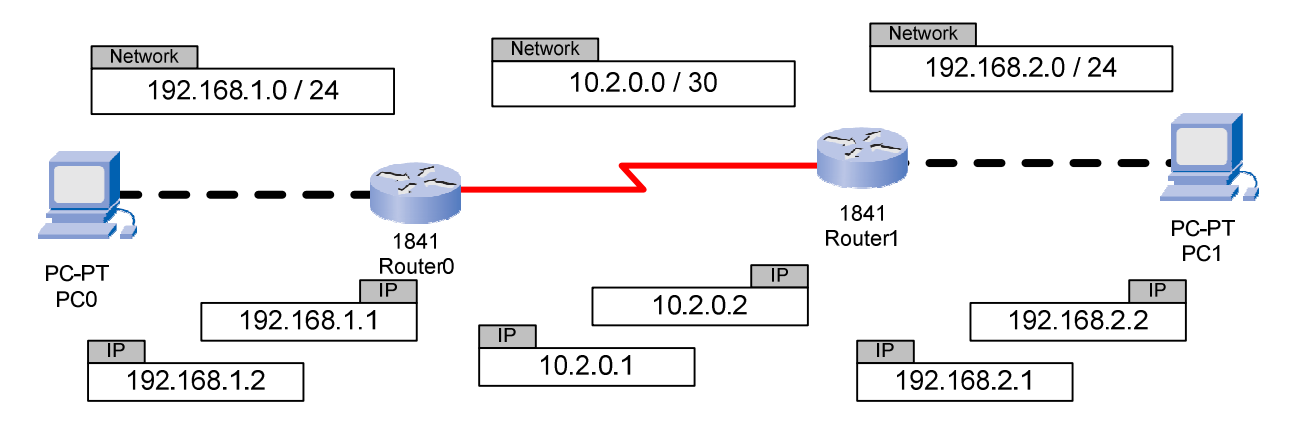

## **9.3 Static routing**

In *static routing* all routes are manually entered into the routers.

#### **Example of the static routes for the internetwork in exercise 1:**

#### *Router0*

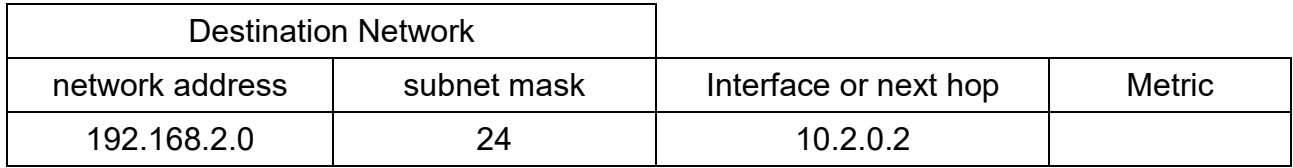

#### *Router1*

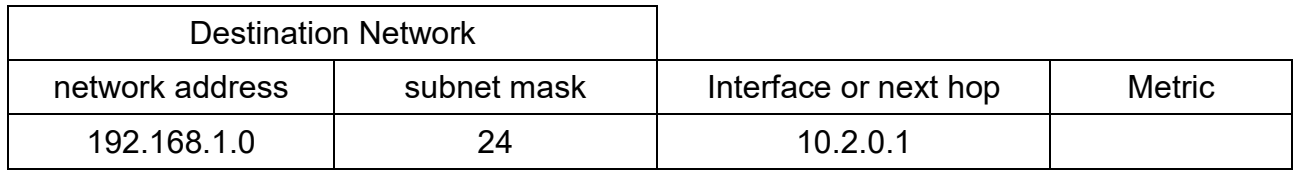

In static routing the routing table only contains routes to networks that are **NOT** connected to the router itself.

The *metric* is relevant when the internetwork allows several alternative routes to the same network.

## **The lower the value of the metric is the higher the priority of the route will be.**

### **Exercise 2:**

- Mark the way a ping will take from PC1 to the IPv4 address 15.150.0.10 through the following internetwork with the static routing tables below.
- Convert the destination IP address and the network addresses on the way to the destination in binary numbers.
- Mark the corresponding routes in the routing tables.

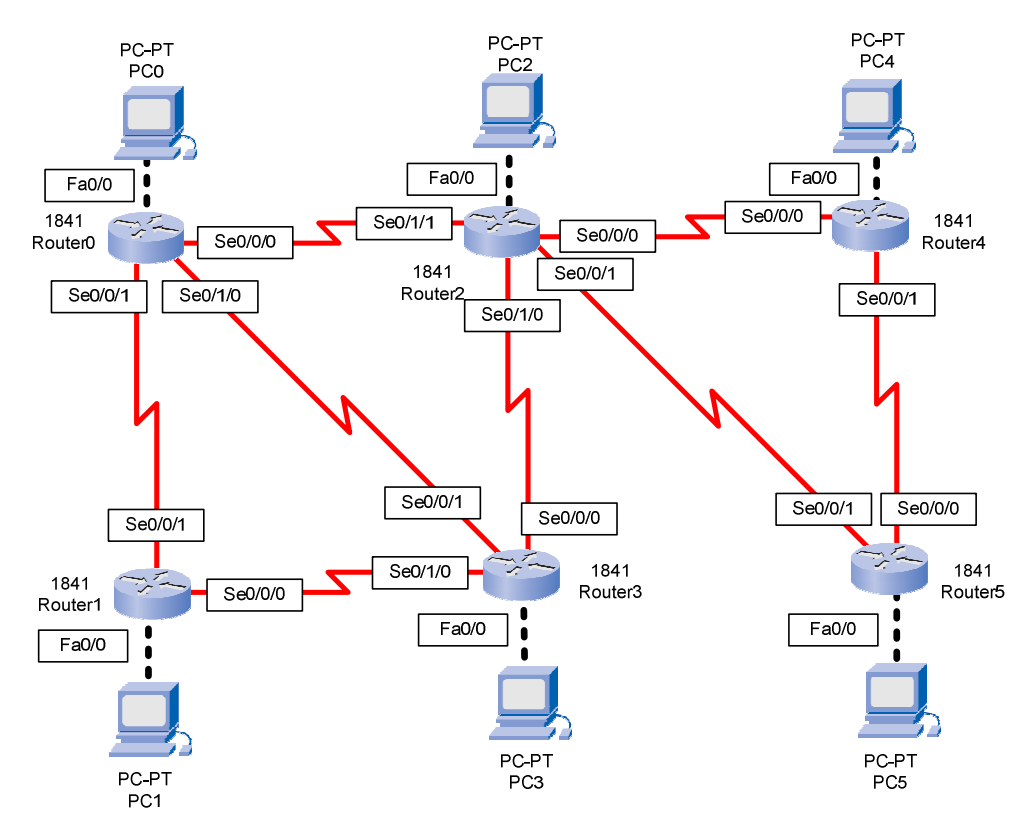

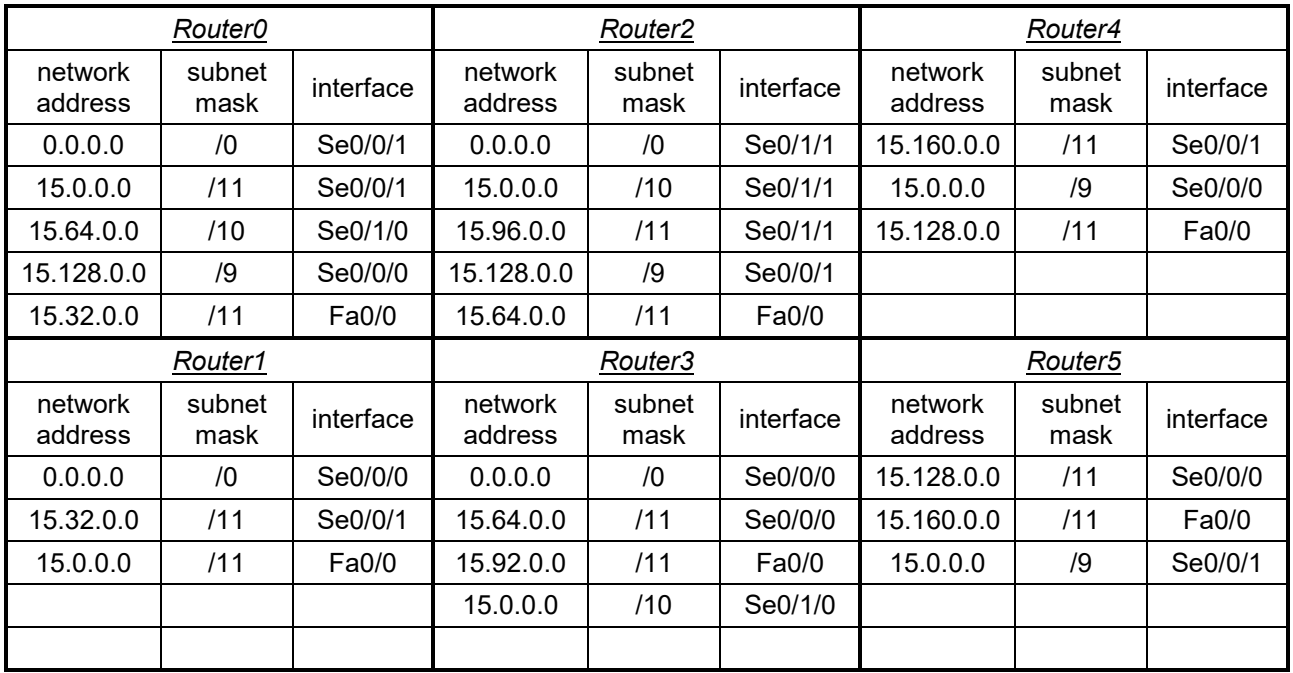

### **Exercise 3:**

Plan the following internetwork and prepare the static routing tables for all three routers.

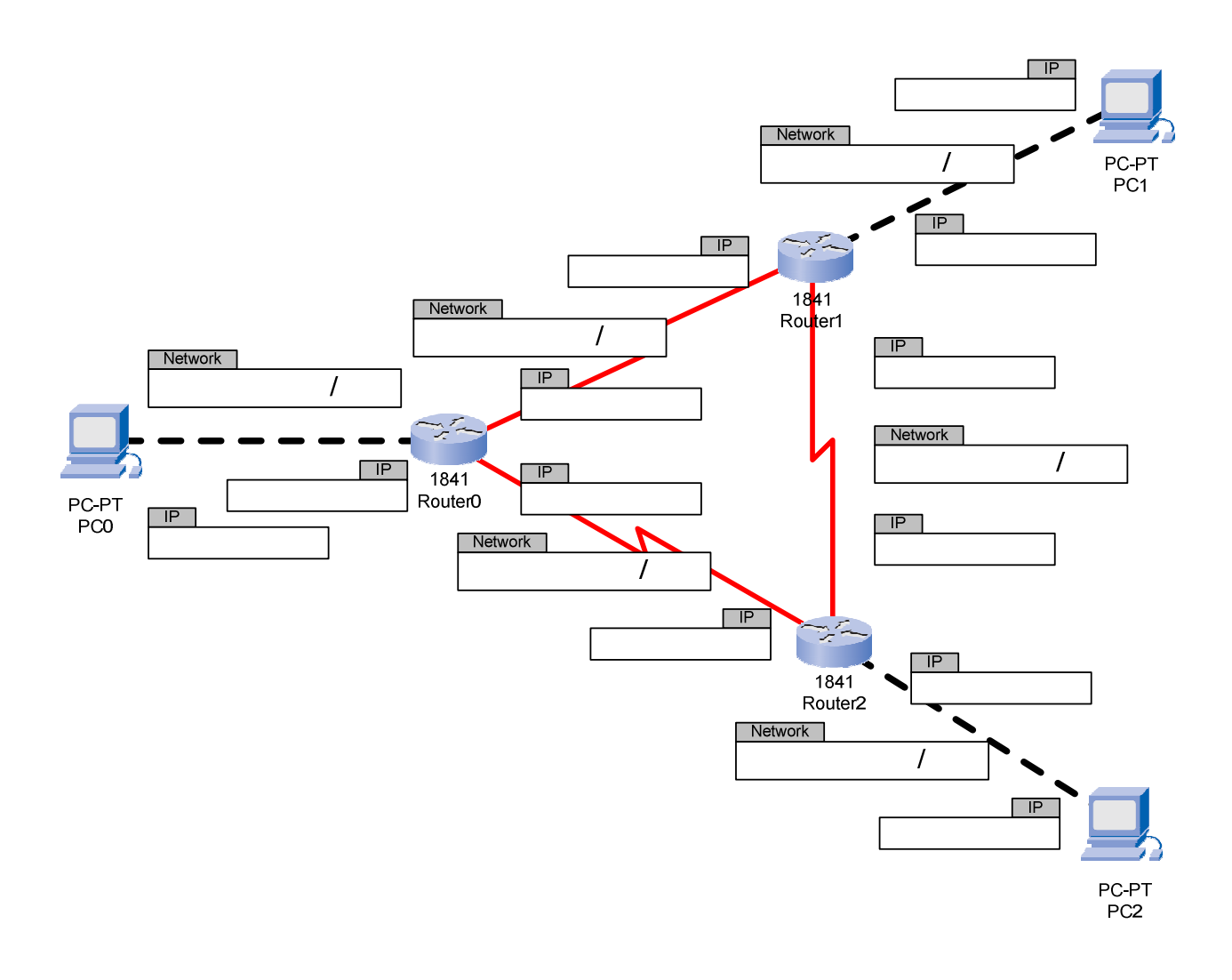

## **9.4 Dynamic routing**

Static routing can get very complex in huge internetworks as the internet. This makes the static routing quite fault-prone (deut.: fehleranfällig).

Dynamic routing protocols allow routers to communicate between each other and to generate the routes automatically. An example of a dynamic routing protocol is EIGRP (Enhanced Interior Gateway Routing Protocol). All that needs to be done is to enter the networks that a router is connected to.